# Hachion

## **TIBCO Course Content**

### **Course Description:**

TIBCO BW technology empowers the user to simple and agile connect applications even if it is on-site or in a cloud platform, ensuring better reliability and scalability. In a parallel comparison by an unconventional third party, TIBCO was found to be powerful among the top five leading Service-Oriented Architecture (SOA) and integration platform tested. With an easy-to-use drag-and-drop graphical development environment, TIBCO Business Works eliminates the pain and cost of point-to-point application integration, connecting and unifying business processes across applications, data sources, and APIs.Improve your business agility with a platform that simplifies and accelerates your move to the cloud by lowering the barrier of adopting microservices, and embeds tooling that makes it easy to deploy cost-effective integrations into any cloud environment.

Hachion TIBCO online course is curated by industry experts from scratch. The course is well structured with all concepts up to date. This course improves your skills and knowledge in TIBCO Active Matrix Business Works fundamentals and advanced concepts and helps to gain hands-on experience through real-time projects. By the end of the course training, you will expertise in designing, employing, and managing complex business processes in the TIBCO platform. As the course syllabus line up with all TIBCO concepts, you will be able to confidently appear for TIBCO certifications to become TIBCOBW certified developer.

### **Course Content:**

#### **Introducing TIBCO Business Works**

- TIBCO Business Works
- Business Works components
- **•** Business Works methodology
- TIBCO Designer, TIBCO Administrator
- What is a TIBCO domain?
- Domain security
- Domain monitoring
- Management using Administrator
- Installation of TIBCO BW Suite

#### **Process Design and Testing**

- TIBCO Designer
- Projects
- Project templates
- Project resources
- Process design
- Activity configuration
- XPath formula builder

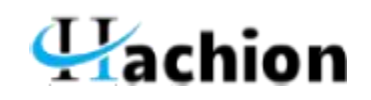

- TIBCO query designer
- Process testing
- Project global variables
- Enable tracing in the Tester
- Loading properties files in Tester

#### **Groups and Transactions**

- Grouping activities
- Group iterations and conditions
- **Grouping best practices**
- Transactions in BW
- Implementing JDBC Transactions

#### **Advanced Service Design**

- Mapping using XPath, XSLT for transforming input data
- Extending the mapper
- Using subprocesses
- Using null activities
- Inter-process communication
- Using variables
- Global variables
- Shared variables
- Process variables

#### **Configuration files BW Suite**

- Importance of TRA and different TRA files
- BWEngine.tra
- Designer.tra
- Application tra files

#### **Security in TIBCO BW**

- SSL configurations
- HTTPS
- Soap over HTTPS

#### **EMS**

- Introduction and architecture of EMS
- Overview of EMS
- Topics and Queues
- Difference between Topics & Queues
- Delivery modes and Acknowledgement modes
- EMS examples

# Hachion

- Monitoring EMS Server using GUI tool GEMS
- EMS admin tool and creation of bridges
- Persistence and non-persistence
- **•** Granting privileges

#### **Web Services**

- SOA introduction
- SOAP palette and SERVICE resource
- Web Services implementation in Tibco BW

#### **Adapters**

- Adapter concepts
- ADB Adapter
- Implementation using alerter (Oracle AQ Functionality)
- Implementation using polling interval
- FILE Adapter

#### **Testing Tools for TIBCO BW**

- SOAP UI Webservices testing
- GEMS EMS message monitoring

#### **Tibco Administrator**

- **•** Introduction to TIBCO Administrator
- Domain management
- Add a machine in a domain
- Add secondary server into a domain
- Add EMS server into a domain
- App manage utility
- Creating user and roles
- Creating applications
- Monitoring applications
- Deploying the services
- Creating & deploying ear files
- Scripting deployment
- Builder utility
- Deployment XML
- Configuring fault tolerance & load balancing
- Enable Hawk in Administrator
- BW engine properties overview

#### **Tibco Hawk**

Hawk introduction

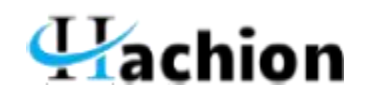

- Demonstration of rule bases
- Develop Hawk rules for monitoring log file and process instances
- Loading Hawk rule bases in Administrator